# Санкт-Петербургское государственное бюджетное профессиональное образовательное учреждение «Академия управления городской средой, градостроительства и печати»

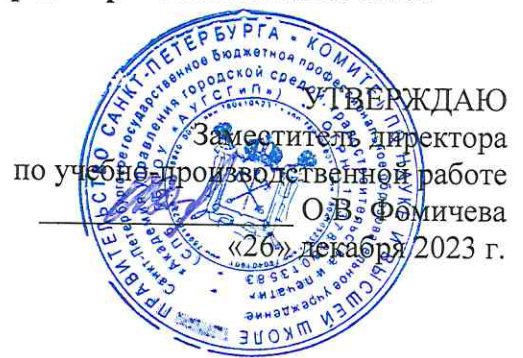

## МЕТОДИЧЕСКИЕ РЕКОМЕНДАЦИИ по выполнению практических работ по МДК.01.04 Эксплуатация автоматизированных (информационных) систем в защищенном исполнении ПМ.01 ЭКСПЛУАТАЦИЯ АВТОМАТИЗИРОВАННЫХ (ИНФОРМАЦИОННЫХ) СИСТЕМ В ЗАЩИЩЕННОМ ИСПОЛНЕНИИ

для специальности

10.02.05 Обеспечение информационной безопасности автоматизированных систем

Санкт-Петербург  $2023r$ .

Методические рекомендации рассмотрены на заседании методического совета СПб ГБПОУ «АУГСГиП»

Протокол № 2 от «29» ноября 2023 г.

Методические рекомендации одобрены на заседании цикловой комиссии общетехнических дисциплин и компьютерных технологий

Протокол № 4 от «21» ноября 2023 г.

Председатель цикловой комиссии: Караченцева М.С.

 $\sim$ 

Разработчики: преподаватели СПб ГБПОУ «АУГСГиП»

# **С О Д Е Р Ж А Н И Е**

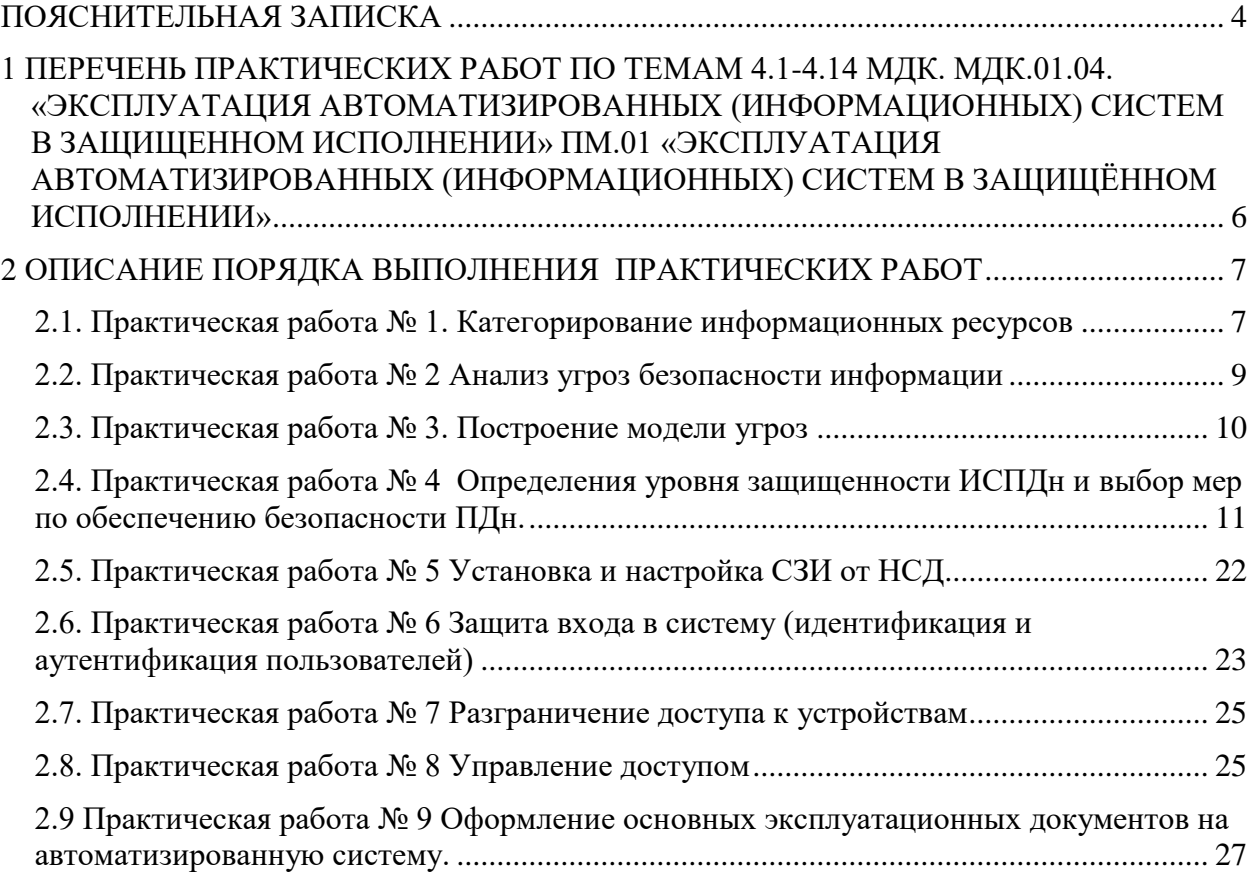

## **ПОЯСНИТЕЛЬНАЯ ЗАПИСКА**

<span id="page-3-0"></span>Рабочая тетрадь для выполнения практических работ предназначена для организации работы на практических занятиях по темам 4.1-4.14 МДК. МДК.01.04. «Эксплуатация автоматизированных (информационных) систем в защищенном исполнении» ПМ.01 «Эксплуатация автоматизированных (информационных) систем в защищённом исполнении» являющегося важной составной частью в системе подготовки специалистов среднего профессионального образования по специальности 10.02.05 «Обеспечение информационной безопасности автоматизированных систем».

Практические занятия являются неотъемлемым этапом изучения тем 4.1-4.14 МДК. МДК.01.04. «Эксплуатация автоматизированных (информационных) систем в защищенном исполнении» и проводятся с целью:

формирования практических умений в соответствии с требованиями к уровню подготовки обучающихся, установленными рабочей программой учебной дисциплины;

обобщения, систематизации, углубления, закрепления полученных теоретических знаний;

готовности использовать теоретические знания на практике.

Практические занятия по темам 4.1-4.14 МДК. МДК.01.04. «Эксплуатация автоматизированных (информационных) систем в защищенном исполнении» способствуют формированию следующих общих и профессиональных компетенций:

ОК 01. Выбирать способы решения задач профессиональной деятельности, применительно к различным контекстам.

ОК 02. Осуществлять поиск, анализ и интерпретацию информации, необходимой для выполнения задач профессиональной деятельности.

ОК 03. Планировать и реализовывать собственное профессиональное и личностное развитие.

ОК 09. Использовать информационные технологии в профессиональной деятельности.

ОК 10. Пользоваться профессиональной документацией на государственном и иностранном языках.

ПК 1.2. Производить установку и настройку компонентов автоматизированных (информационных) систем в защищенном исполнении в соответствии с требованиями эксплуатационной документации.

ПК 1.4. Осуществлять проверку технического состояния, техническое обслуживание и текущий ремонт, устранять отказы и восстанавливать работоспособность автоматизированных (информационных) систем в защищенном исполнении.

В Рабочей тетради предлагаются к выполнению практические работы, предусмотренные рабочей программой ПМ.01 «Эксплуатация автоматизированных (информационных) систем в защищённом исполнении».

4

При разработке содержания практических работ учитывался уровень сложности освоения студентами соответствующей темы, общих и профессиональных компетенций, на формирование которых направлен ПМ.01.

Выполнение практических работ в рамках тем 4.1-4.14 МДК. МДК.01.04. «Эксплуатация автоматизированных (информационных) систем в защищенном исполнении» ПМ.01 «Эксплуатация автоматизированных (информационных) систем в защищённом исполнении» позволяет освоить комплекс работ эксплуатации автоматизированных систем: их установку, настройку и поддержку.

Рабочая тетрадь для выполнения практических заданий по темам 4.1-4.14 МДК. МДК.01.04. «Эксплуатация автоматизированных (информационных) систем в защищенном исполнении» ПМ.01 «Эксплуатация автоматизированных (информационных) систем в защищённом исполнении» имеет практическую направленность и значимость. Формируемые в процессе их проведения умения могут быть использованы студентами в будущей профессиональной деятельности.

Рабочая тетрадь предназначена для студентов колледжа, изучающих темы 4.1-4.14 МДК. МДК.01.04. «Эксплуатация автоматизированных (информационных) систем в защищенном исполнении» ПМ.01 «Эксплуатация автоматизированных (информационных) систем в защищённом исполнении» и может использоваться как на учебных занятиях, которые проводятся под руководством преподавателя, так и для самостоятельного выполнения практических работ, предусмотренных рабочей программой во внеаудиторное время.

Практические занятия проводятся в учебном кабинете, не менее двух академических часов, обязательным этапом является самостоятельная деятельность студентов.

Практические занятия в соответствии с требованием ФГОС включают такой обязательный элемент, как использование персонального компьютера.

Оценки за выполнение практических работ выставляются по пятибалльной системе. Оценки за практические работы являются обязательными текущими оценками по темам 4.1-4.14 МДК. МДК.01.04. «Эксплуатация автоматизированных (информационных) систем в защищенном исполнении» ПМ.01 «Эксплуатация автоматизированных (информационных) систем в защищённом исполнении» и выставляются в журнале теоретического обучения.

5

## <span id="page-5-0"></span>**1 ПЕРЕЧЕНЬ ПРАКТИЧЕСКИХ РАБОТ ПО ТЕМАМ 4.1-4.14 МДК. МДК.01.04. «ЭКСПЛУАТАЦИЯ АВТОМАТИЗИРОВАННЫХ (ИНФОРМАЦИОННЫХ) СИ-СТЕМ В ЗАЩИЩЕННОМ ИСПОЛНЕНИИ» ПМ.01 «ЭКСПЛУАТАЦИЯ АВТОМА-ТИЗИРОВАННЫХ (ИНФОРМАЦИОННЫХ) СИСТЕМ В ЗАЩИЩЁННОМ ИС-ПОЛНЕНИИ»**

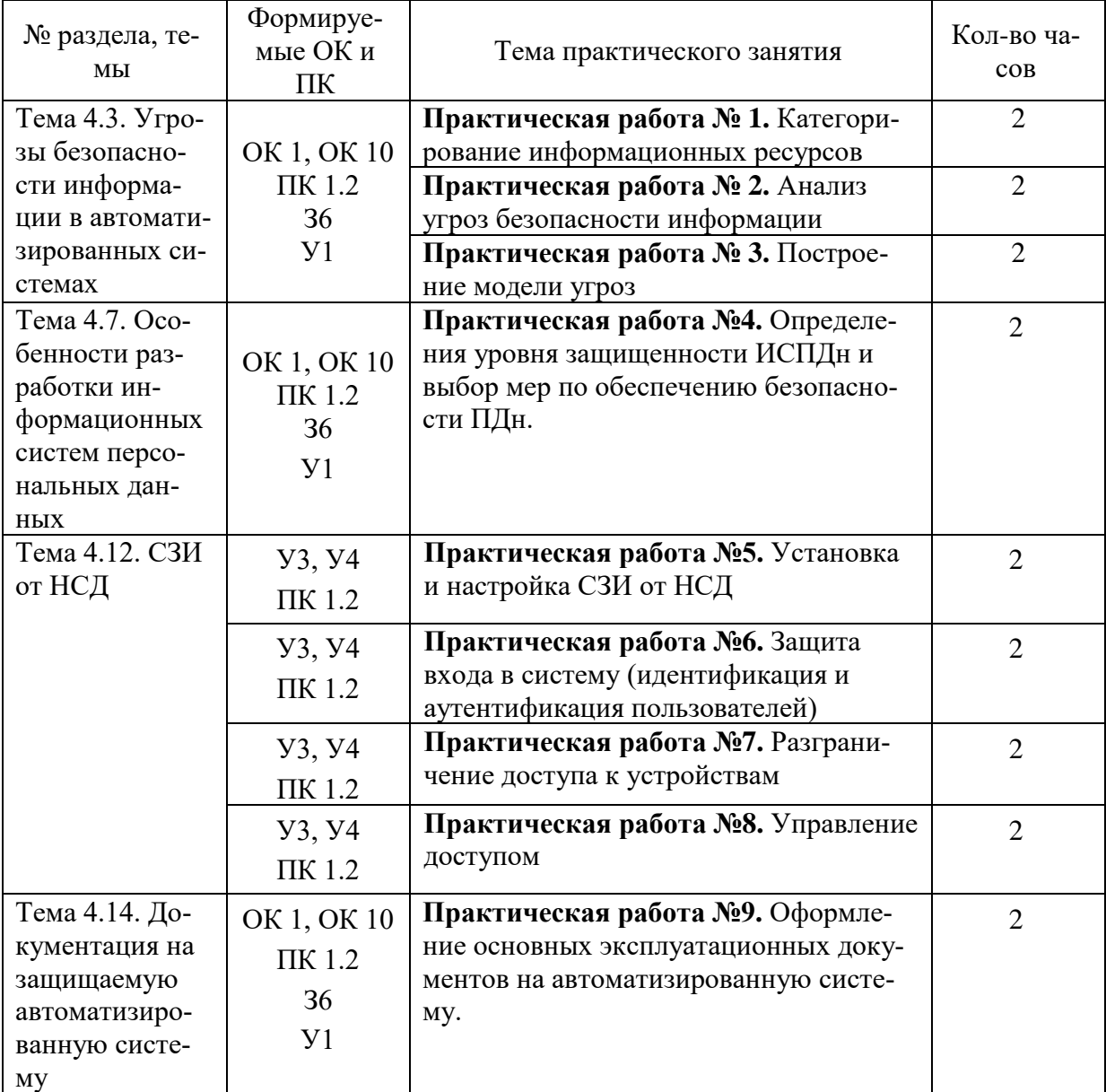

## **2 ОПИСАНИЕ ПОРЯДКА ВЫПОЛНЕНИЯ ПРАКТИЧЕСКИХ РАБОТ**

## <span id="page-6-1"></span><span id="page-6-0"></span>*2.1. Практическая работа № 1. Категорирование информационных ресурсов*

**Цели**: изучить правила категорирования информационных ресурсов.

## **Теоретические вопросы**

- 1. Категорирование защищаемых ресурсов.
- 2. Упрощенный алгоритм оценки защищенности объекта информатизации.
- 3. Правила категорирования критичности информационного ресурса.
- 4. Цели категорирования информационных ресурсов.
- 5. Категории конфиденциальности защищаемой информации.
- 6. Требуемые степени доступности функциональных задач.

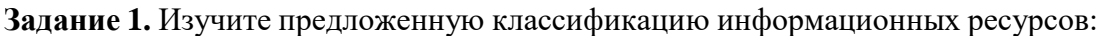

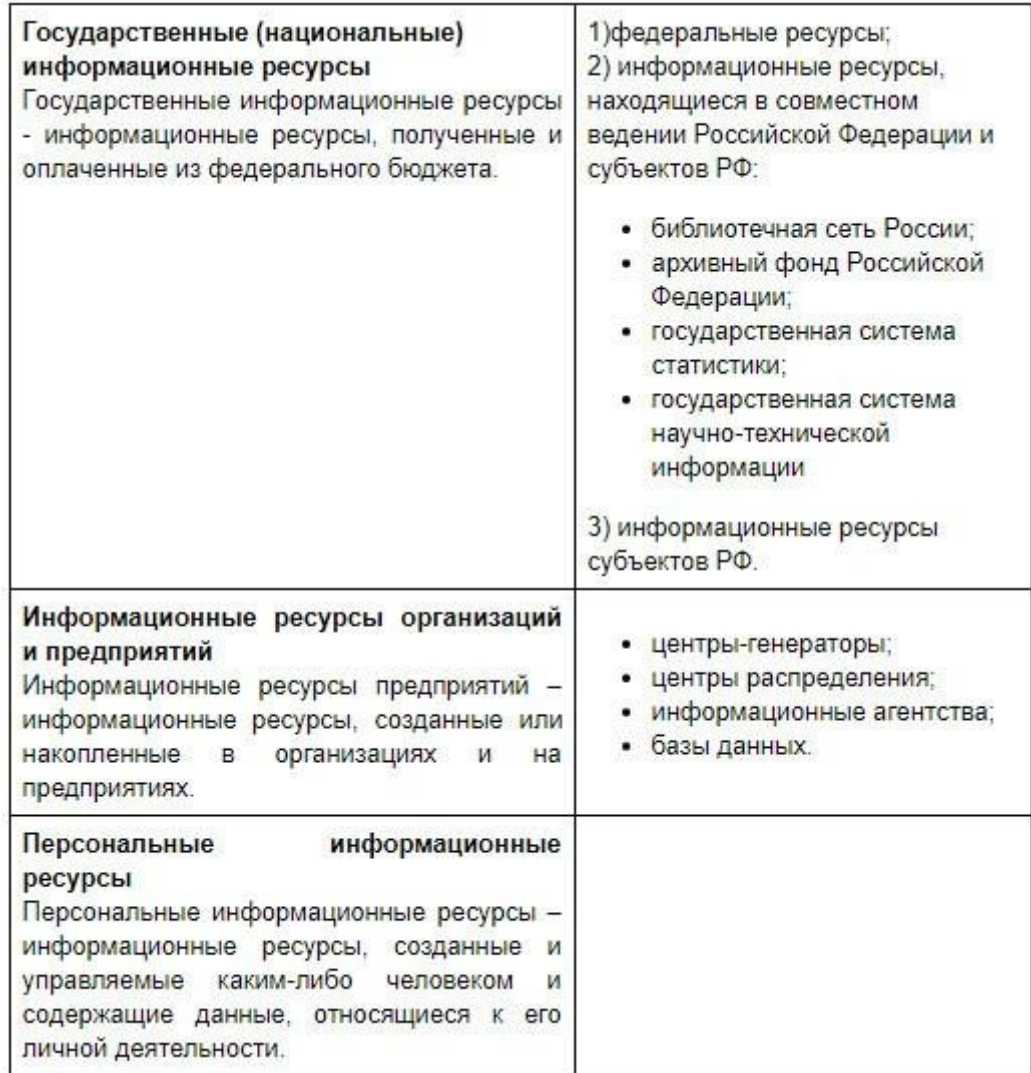

Определите вид следующих информационных ресурсов в соответствии с даннойклассификацией:

- 1. [http://portal.gersen.ru](http://portal.gersen.ru/)
- 2. [http://school-collection.edu.ru](http://school-collection.edu.ru/)
- 3. [http://fcior.edu.ru](http://fcior.edu.ru/)
- 4. [http://e-lib.gasu.ru](http://e-lib.gasu.ru/)
- 5. [http://books.ifmo.ru](http://books.ifmo.ru/)
- 6. [http://window.edu.ru](http://window.edu.ru/)
- 7. <http://ivanurgant.com/>
- 8. <http://www.schwarzenegger.com/>
- 9. <http://zim-angel.ucoz.ru/>
- 10. <http://www.educom.ru/ru/works/>

*Задание 2.* Раскройте суть основных параметров информационного ресурса:

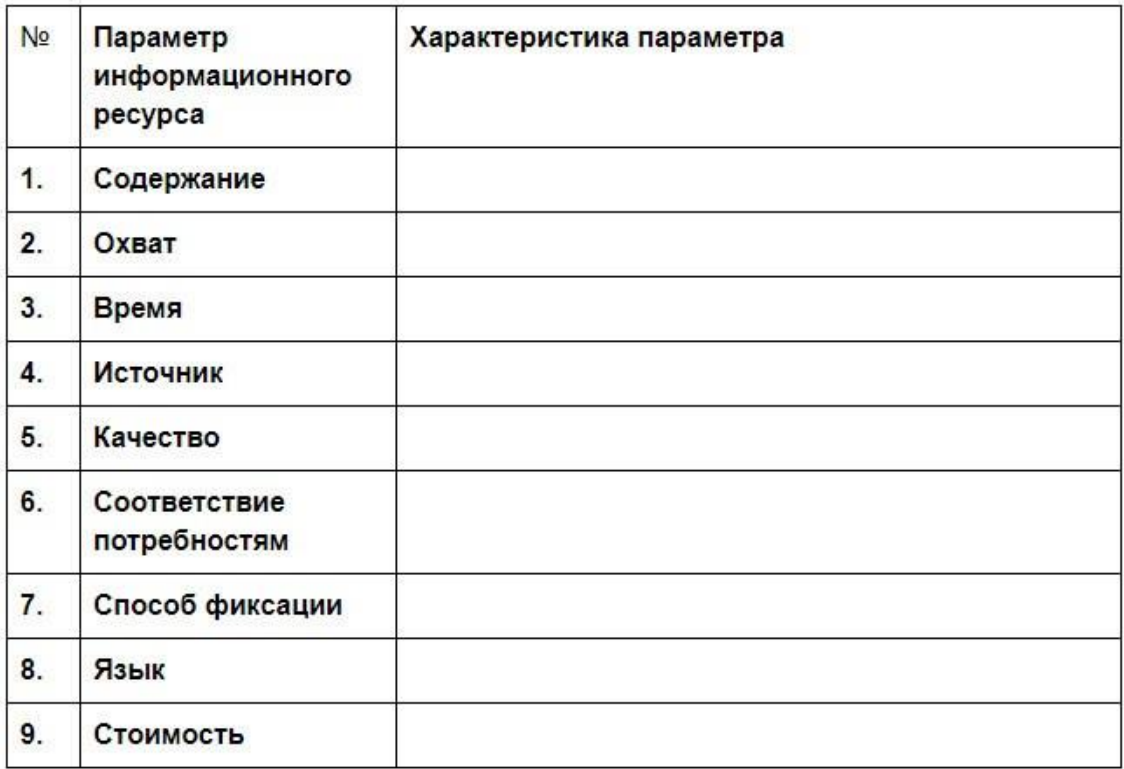

*Задание 3.* Опишите правила категорирования критичности информационного ресурса.

*Задание 4.* Приведите категории конфиденциальности, целостности и доступностиинформационных ресурсов.

*Задание 5.* Охарактеризуйте информационные ресурсы заданного предприятия. Заполнитетаблицу:

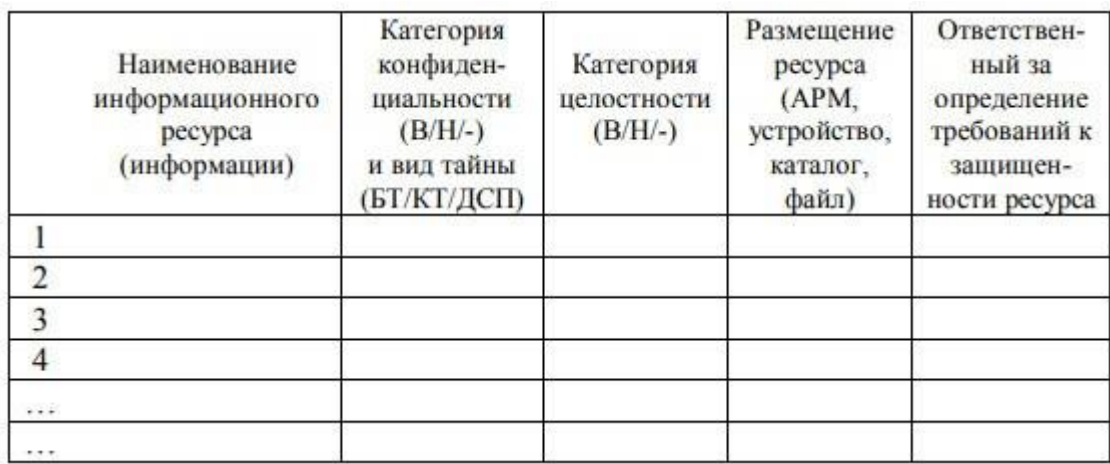

## *2.2. Практическая работа № 2 Анализ угроз безопасности информации*

<span id="page-8-0"></span>*Задание 1.* Охарактеризуйте виды угроз информационной безопасности. Приведите примеры:

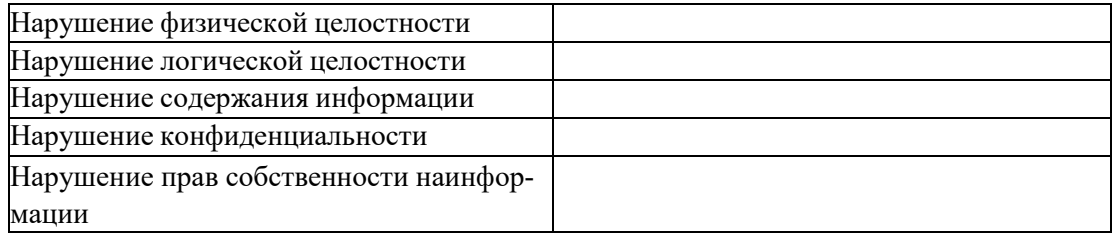

*Задание 2.* Заполните таблицу «Характер происхождения угроз информационнойбезопасности»:

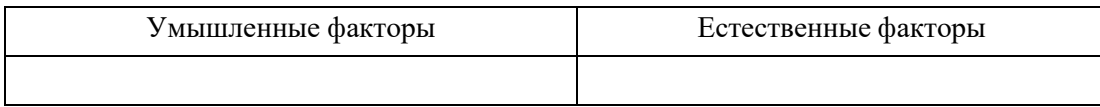

*Задание 3.* Заполните таблицу «Предпосылки появления угроз информационнойбезопасности»:

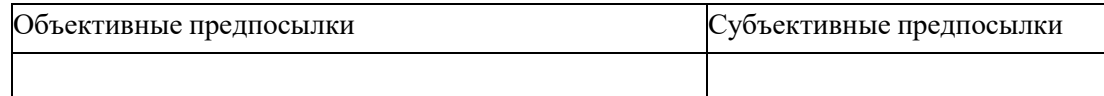

*Задание 4.* Проведите анализ защищенности объекта защиты информации по следующимразделам:

- 1. Виды возможных угроз
- 2. Характер происхождения угроз
- 3. Классы каналов несанкционированного получения информации
- 4. Источники появления угроз
- 5. Причины нарушения целостности информации
- 6. Потенциально возможные злоумышленные действия

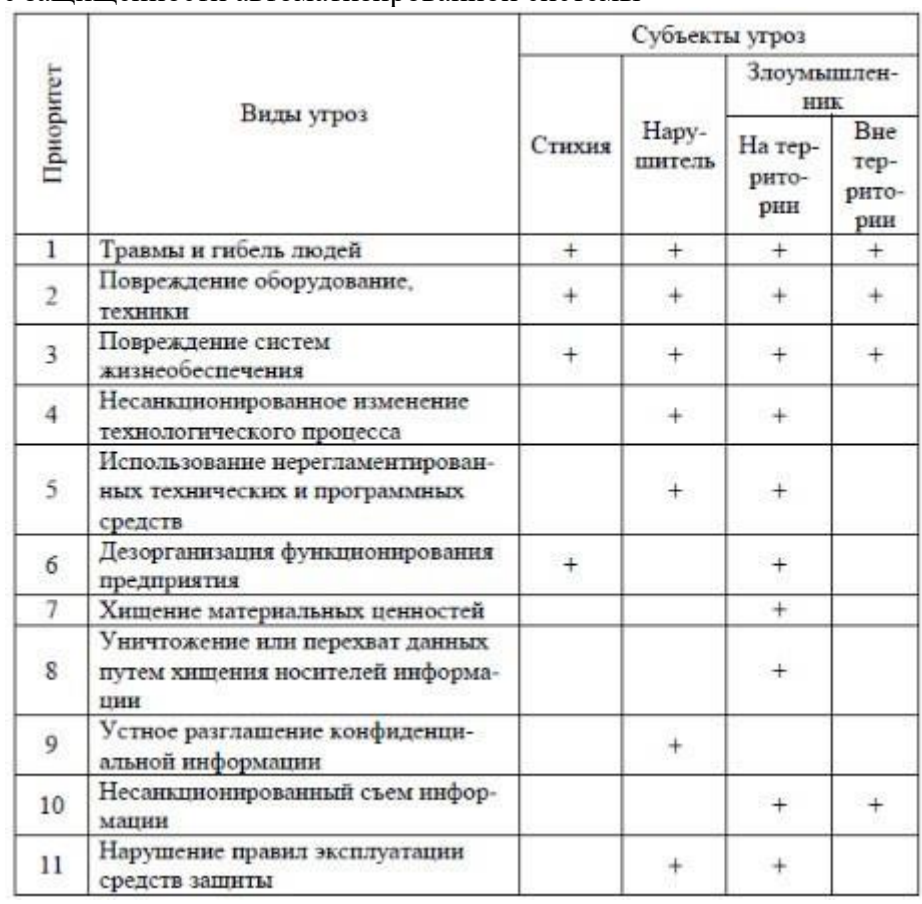

7. Класс защищенности автоматизированной системы

#### *2.3. Практическая работа № 3. Построение модели угроз*

<span id="page-9-0"></span>**Цель:** анализ и построение модели информационной безопасности.

#### *Теоретические вопросы*

- 1. Классы каналов несанкционированного получения информации.
- 2. Моделирование угроз безопасности информации.
- 3. Модель нарушителя информационной безопасности.

*Задание 1.* Приведите примеры каналов несанкционированного получения информации.

*Задание 2.* Структурированная схема потенциально возможных злоумышленных действий вавтоматизированных системах обработки данных:

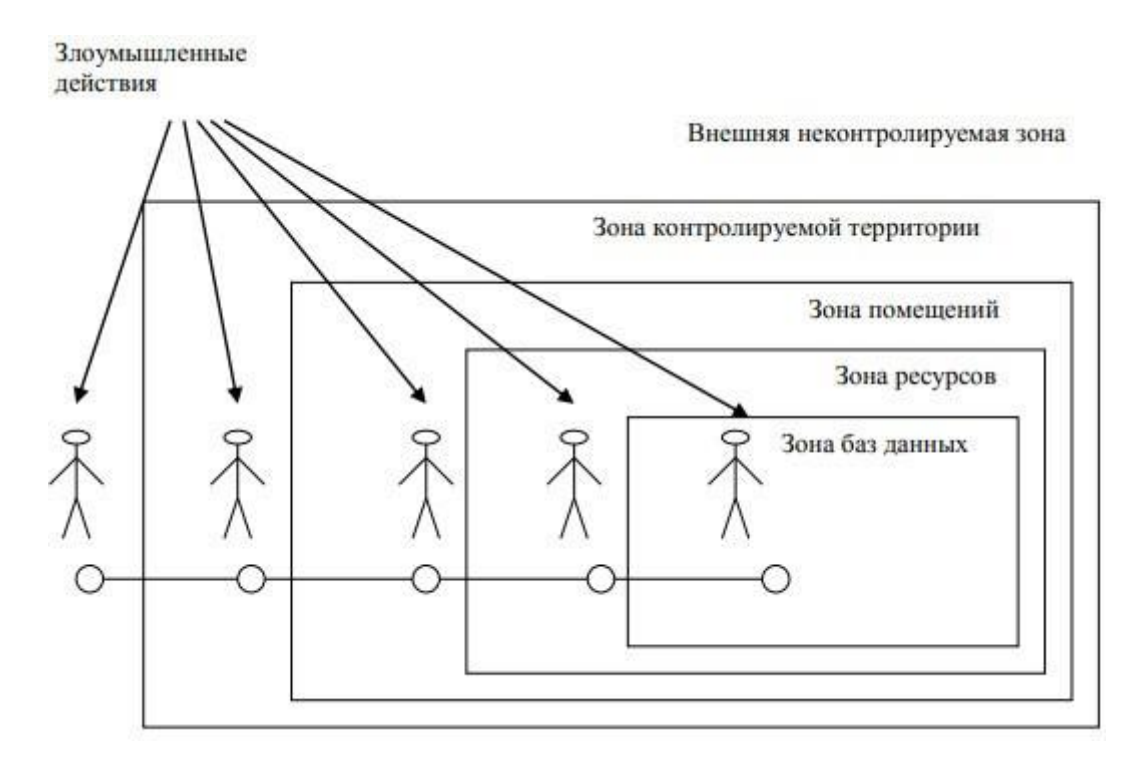

Определите выделенные зоны для заданного объекта.

*Задание 3.* Проведите анализ потенциальных каналов утечки на указанном объекте. Составьтеперечень каналов утечки информации на защищаемом объекте с указанием места расположенияпо образцу:

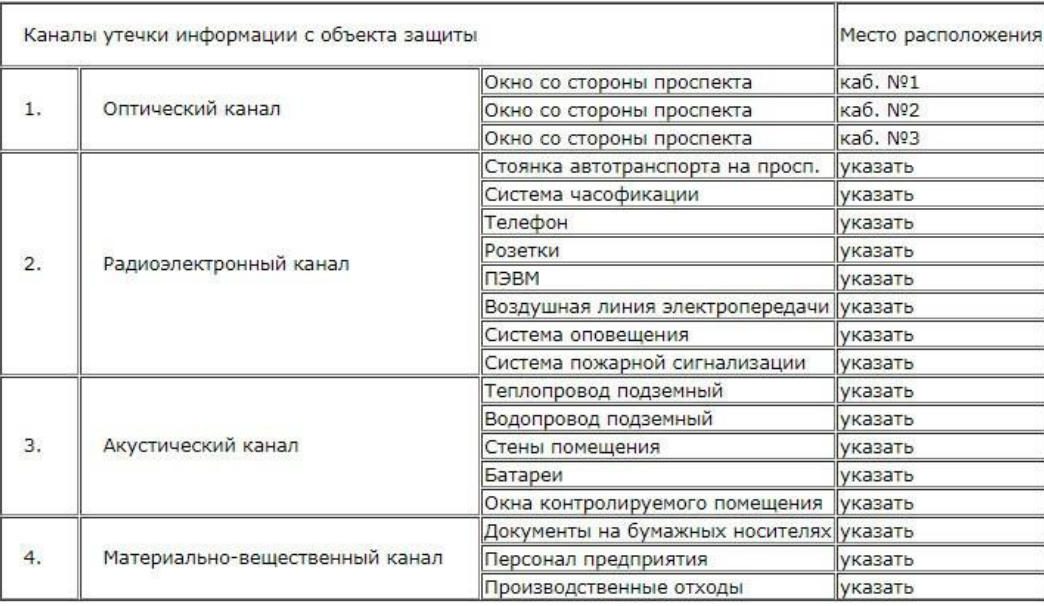

#### *Задание 4.* Постройте модель угроз защищаемого объекта:

По элемента Цена информации Путь проникновения Оценка реальности Величина угрозы Ранг угрозы

## <span id="page-10-0"></span>*2.4. Практическая работа № 4 Определения уровня защищенности ИСПДн и выбор мер по обеспечению безопасности ПДн.*

**Цели:** научиться определять уровень защищенности информационных систем персо-

нальныхданных и выбирать меры по обеспечению безопасности персональных данных.

#### *Теоретические вопросы*

1. Общие требования по защите персональных данных.

- 2. Состав и содержание организационных и технических мер по защите информационныхсистем персональных данных.
	- 3. Порядок выбора мер по обеспечению безопасности персональных данных.
	- 4. Требования по защите персональных данных, в соответствии с уровнем защищенности.

ние угрозбезопасности ПДн: 1) структура ИСПДн:

*Задание 1.* Оцените характеристики ИСПДн, обусловливающие возникнове-

#### автономные ИСПДн АРМ:

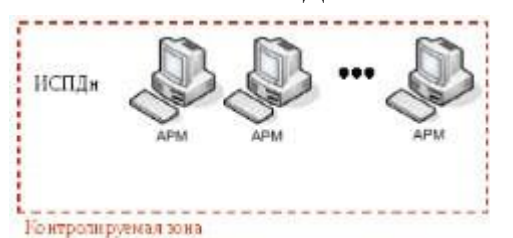

#### локальные ИСПДн:

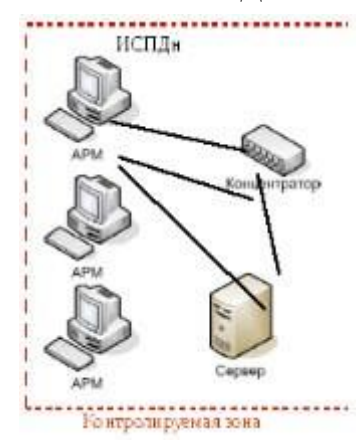

распределенные ИСПДн):

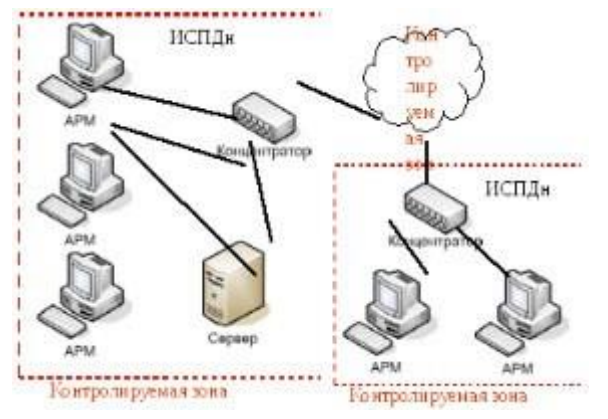

категория обрабатываемых в ИСПДн персональных данных:

ИСПДн-С - информационная система, обрабатывающая специальные категории персональных данных, если в ней обрабатываются персональные данные, касающиеся расовой, национальной принадлежности, политических взглядов, религиозных или философских убеждений, состояния здоровья, интимной жизни субъектов персональных данных;

ИСПДн-Б - информационная система, обрабатывающая биометрические персональные данные, если в ней обрабатываются сведения, которые характеризуют физиологические и биологические особенности человека, на основании которых можно установить его личность и которые используются оператором для установления личности субъекта персональных данных, и не обрабатываются сведения, относящиеся к специальным категориям персональных данных:

ИСПДн-И - информационная система, обрабатывающая иные категории персональных данных, если в ней не обрабатываются персональные данные специальные, общедоступные и биометрические;

ИСПДн-О - информационная система, обрабатывающая общедоступные персональные данные, если в ней обрабатываются персональные данные субъектов персональных данных, полученные только из общедоступных источников персональных данных, созданных в соответствии со статьей 8 Федерального закона "О персональных данных".

Объем обрабатываемых в ИСПЛн персональных ланных:

менее чем 100 000 субъектов;

более чем 100 000 субъектов.

наличие подключений ИСПДн к сетям связи общего пользования/сетям МИО: не имеющие подключение;

имеющие полключение.

характеристики подсистемы безопасности ИСПДн;

режимы обработки персональных данных:

однопользовательские ИСПДн; многопользовательские ИСПДН.

режимы разграничения прав доступа пользователей ИСПДн:

с разграничением доступа; без разграничения доступа;

условия размещения технических средств ИСПДн:

в пределах контролируемой зоны; вне контролируемой зоны.

по территориальному размещению:

распределенная ИСПДн, которая охватывает несколько областей, краев, округов или государство в целом;

городская ИСПДн, охватывающая не более одного населенного пункта (горораспределенная да, поселка); корпоративная ИСПДн. охватыподразделения одной вающая многие

организации;

локальная (кампусная) ИСПДн, развернутая в пределах нескольких близко расположенных зданий;

локальная ИСПДн, развернутая в пределах одного здания.

Задание 2. Изучите документ «Базовая модель угроз безопасности персональных данных при их обработке в информационных системах персональных данных». ФСТЭК России от 15.02.2008 г.

Задание 3. Изучите категории нарушителей, описанные в документе ФСТЭК России «Базовая модель». Для конкретной информационной системы определите перечень вероятных нарушителей ИСПДн с учетом всех исключений.

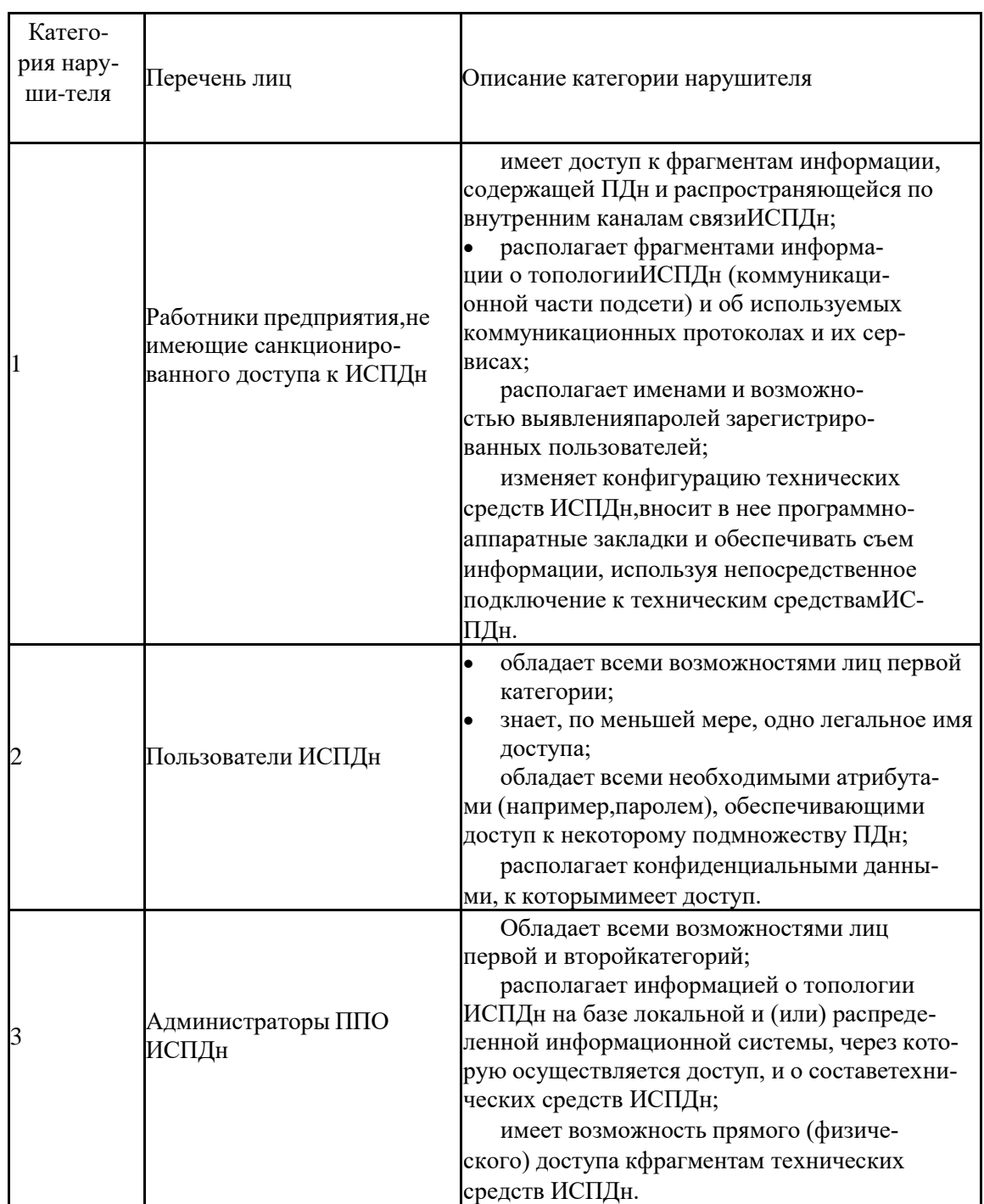

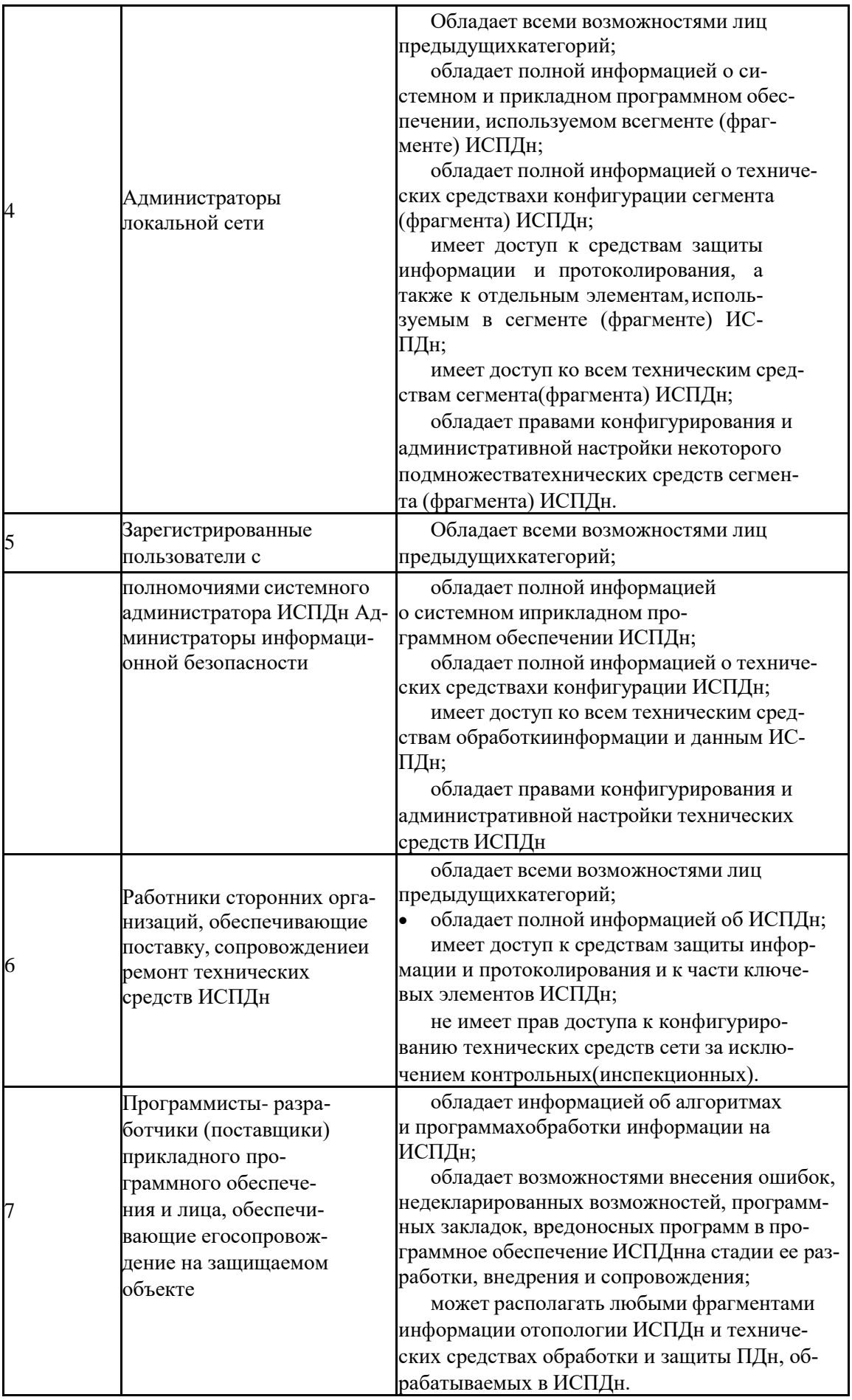

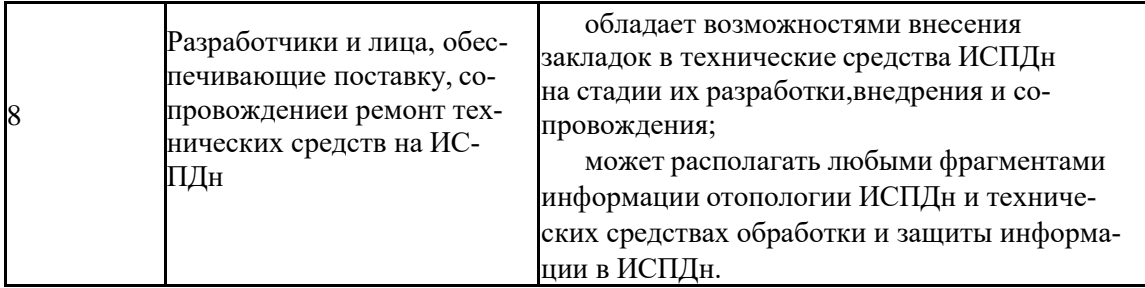

Задание 4. Изучите модели безопасности, описанные в документе ФСТЭК России «Базовая модель». Составьте перечень всех возможных угроз по документу ФСТЭК России «Базовая модель».

Перечень всех возможных угроз безопасности ПДн

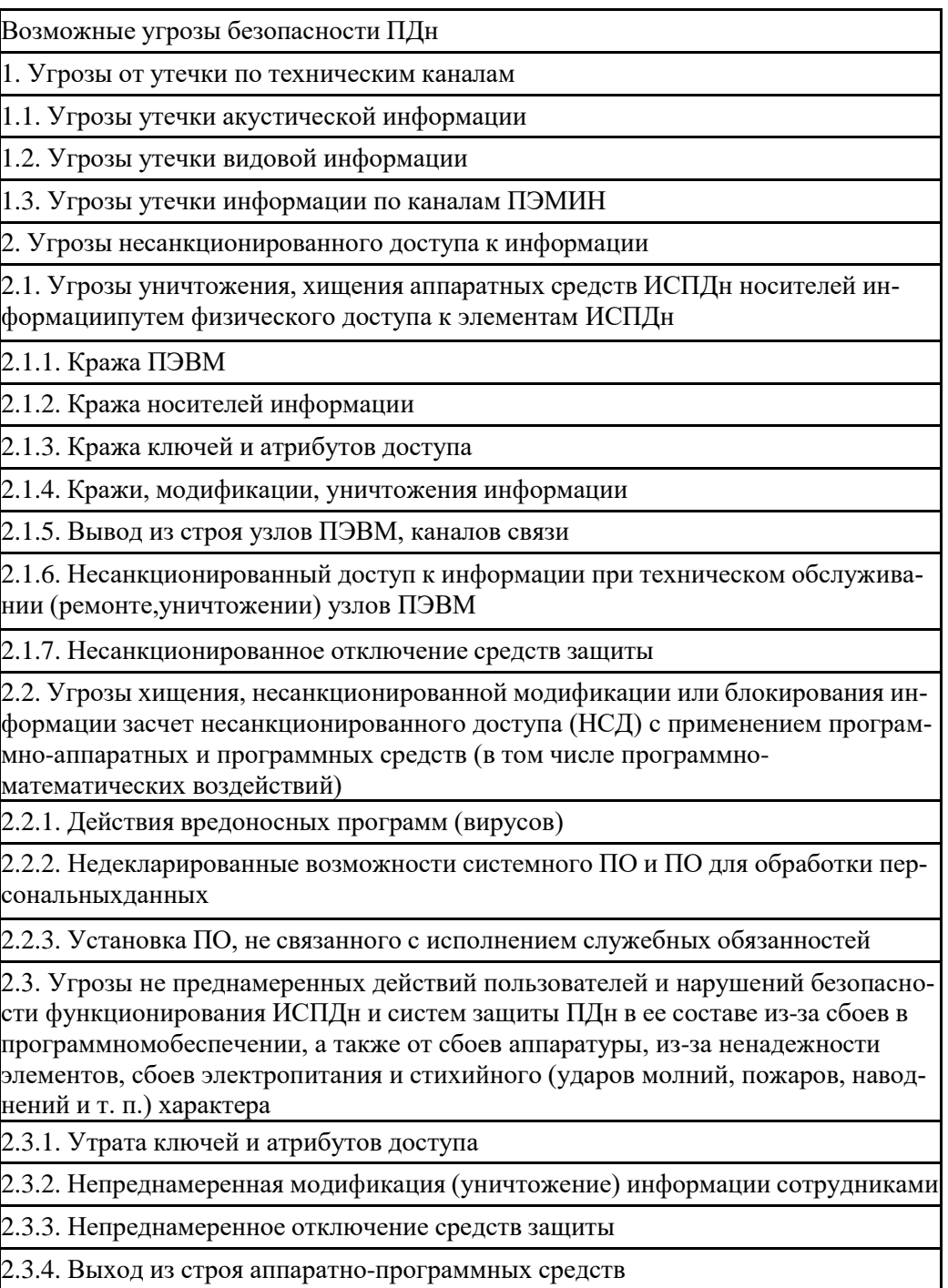

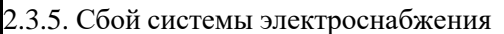

2.3.6. Стихийное бедствие

2.4. Угрозы преднамеренных действий внутренних нарушителей

2.4.1. Доступ к информации, копирование, модификация, уничтожение, лицами, недопущенными к ее обработке

2.4.2. Разглашение информации, копирование, модификация, уничтожение сотрудниками,допущенными к ее обработке

2.5.Угрозы несанкционированного доступа по каналам связи

2.5.1. Угроза «Анализ сетевого трафика» с перехватом передаваемой из ИСПДн ипринимаемой из внешних сетей информации:

2.5.1.1. Перехват за переделами с контролируемой зоны

2.5.1.2. Перехват в пределах контролируемой зоны внешними нарушителями

2.5.1.3. Перехват в пределах контролируемой зоны внутренними нарушителями.

2.5.2. Угрозы сканирования, направленные на выявление типа или типов используемых операционных систем, сетевых адресов рабочих станций ИСПДн, топологии сети, открытыхпортов и служб, открытых соединений и др.

2.5.3. Угрозы выявления паролей по сети

2.5.4. Угрозы навязывание ложного маршрута сети

2.5.5. Угрозы подмены доверенного объекта в сети

2.5.6.Угрозы внедрения ложного объекта как в ИСПДн, так и во внешних сетях

2.5.7. Угрозы типа «Отказ в обслуживании»

2.5.8. Угрозы удаленного запуска приложений

2.5.9. Угрозы внедрения по сети вредоносных программ

Задание 5. Изучите документ «Методика определения актуальных угроз безопасности персональных данных при их обработке в информационных системах персональных данных», разработанный ФСТЭК России.

Задание 6. Заполните таблицу, проставив в виде «+» показатели высокого, среднего и низкого уровня защищённости для всех технических и эксплуатационных характеристик ИСПДн. Например,:

Показатели исходной защищенности ИСПДн

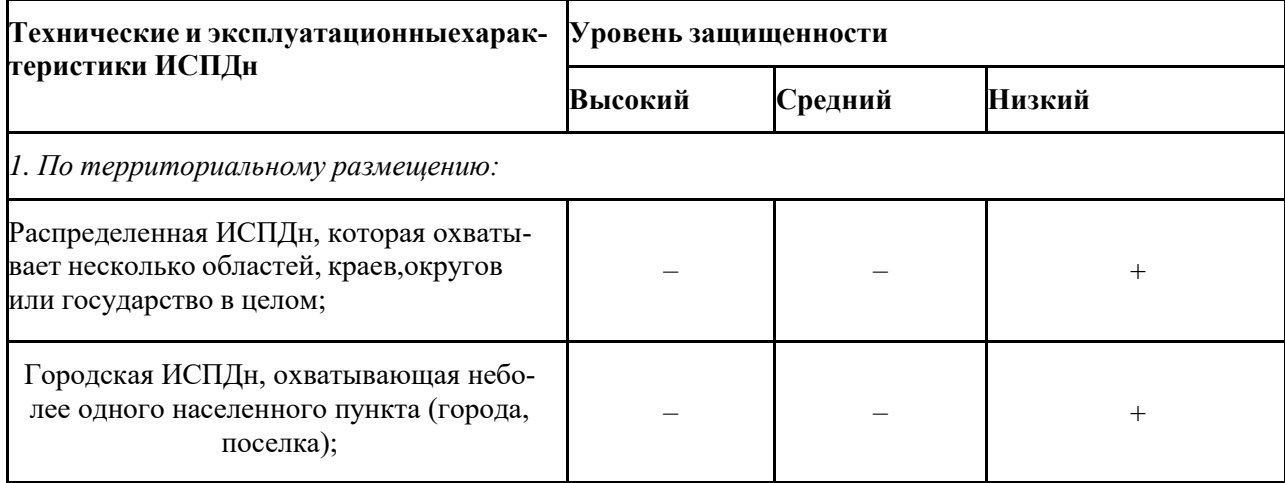

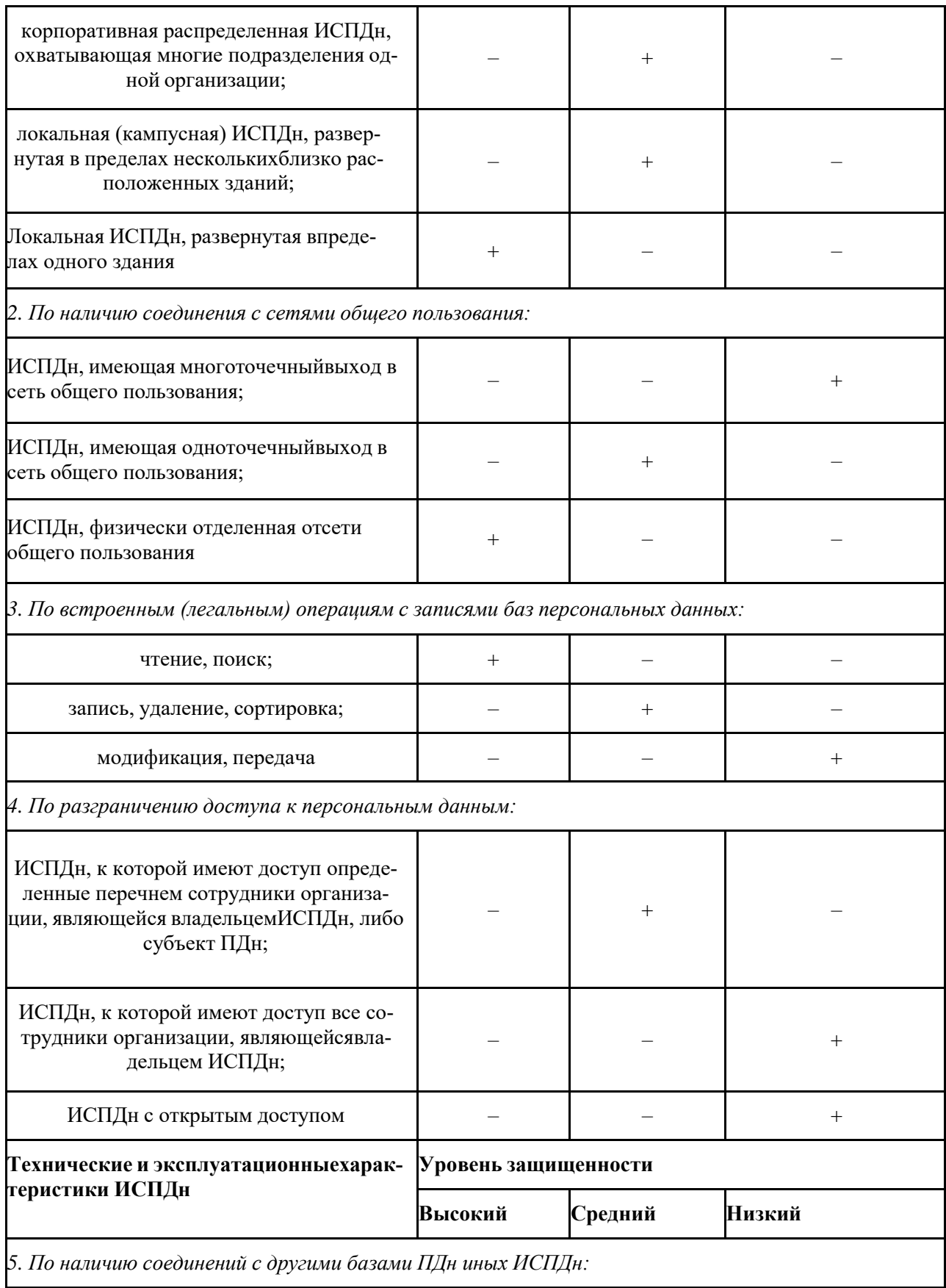

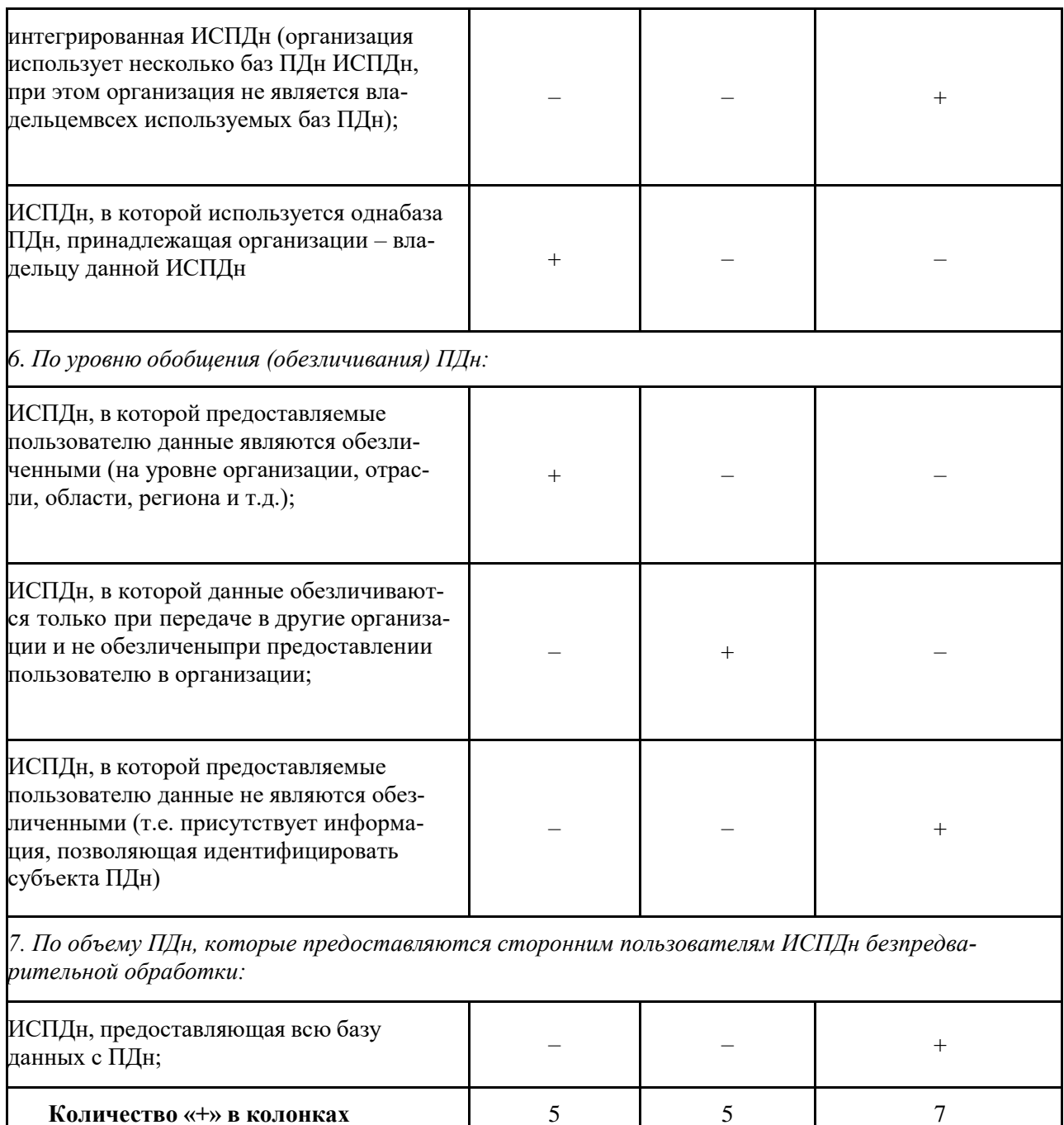

Задание 7. Изучите документ Приказ ФСТЭК России от 18.02.2013 № 21"Об утверждении Состава и содержания организационных и технических мер по обеспечению безопасности персональных данных при их обработке в информационных системах персональных данных".

 $PE3YJIbTAT(Y_i)$ 

Задание 8. Составьте модель защиты, заключающаяся в выборе мер, закрывающих актуальные угрозы безопасности. Модель защиты, в соответствии с пунктом 9 Приказа ФСТЭК России от 18.02.2013 № 21, составляется по следующему алгоритму:

определяется базовый набор мер, а именно составляется перечень тех мер, которые отмечены плюсами для соответствующего УЗ в приложении к Приказу ФСТЭК России от 18.02.2013 № 21;

 $\overline{5}$ 

адаптация базового набора мер. На этом этапе из базового набора мер исключаются те, которые не актуальны из-за особенностей конкретной ИСПДн (например, исключаются меры по защите виртуализации, если виртуализация не используется); уточнение адаптированного базового набора мер. На этом этапе добавляются ранее не выбранные меры, если в соответствии с частной моделью угроз какие-либо из актуальных угроз остались незакрытыми.

Для адаптации мер необходимо соотнести возможные угрозы безопасности ПДн к мерам по приложению Приказа №21 ФСТЭК. Для этого необходимо воспользоваться таблицей:

Соответствие угроз безопасности ПДн мерам по обеспечению безопасности ПДн.

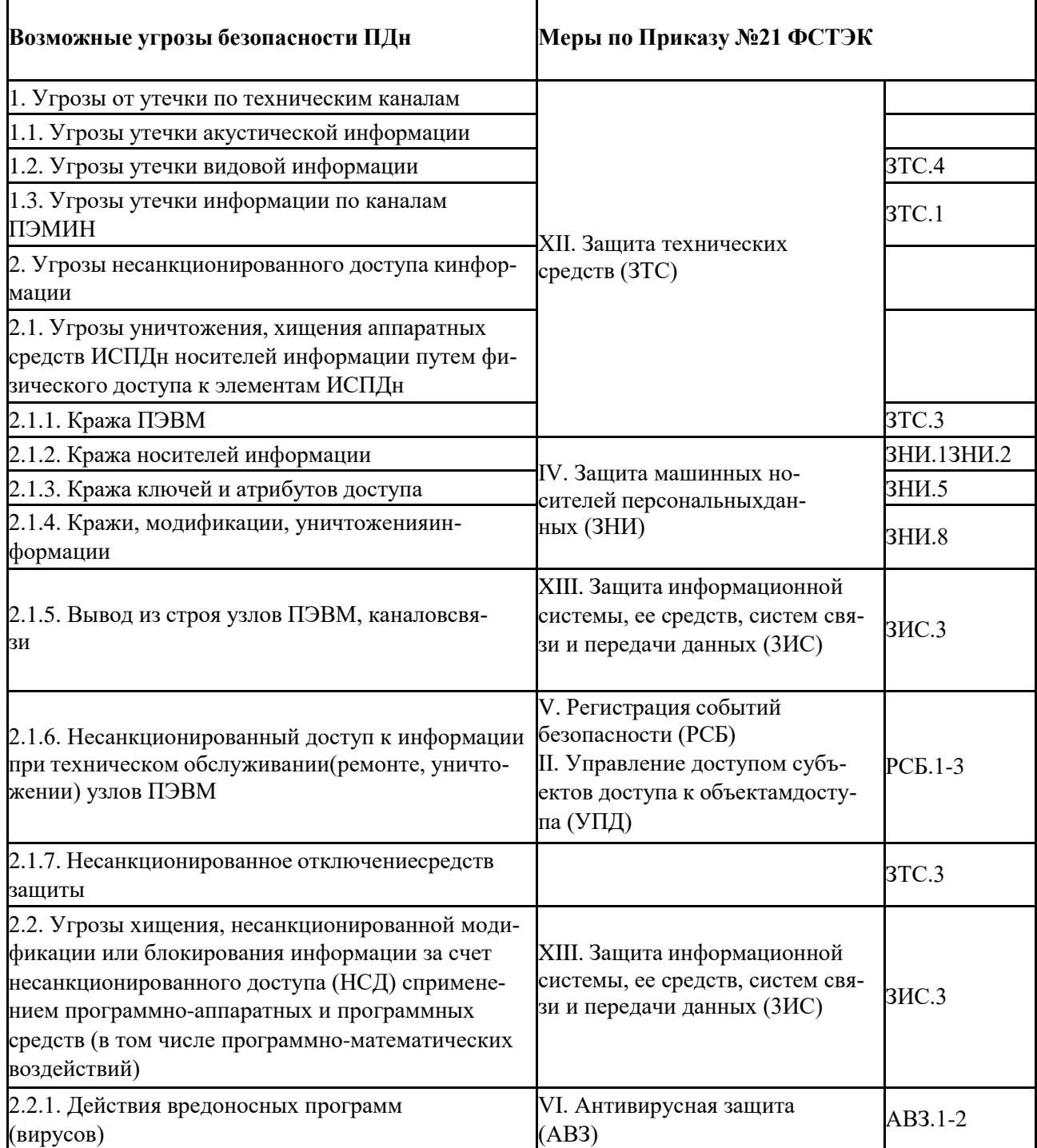

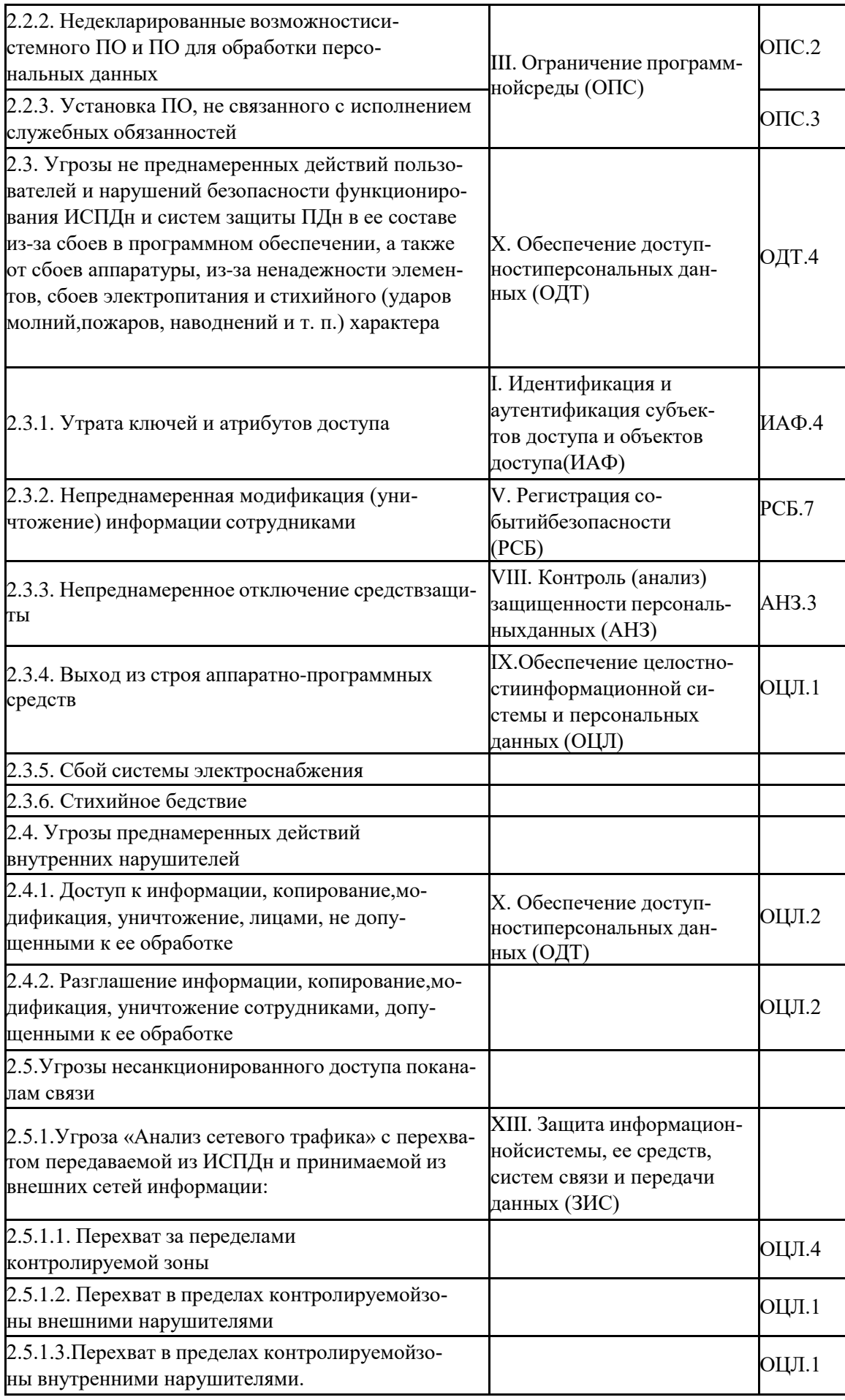

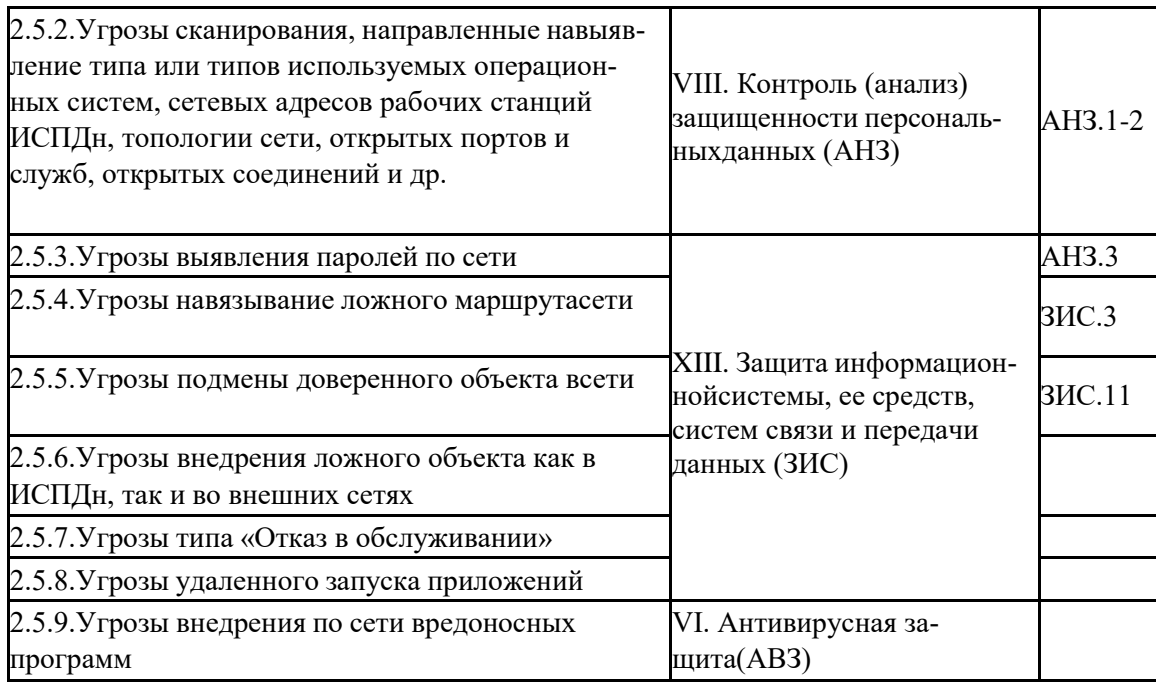

## *2.5. Практическая работа № 5 Установка и настройка СЗИ от НСД*

<span id="page-21-0"></span>**Цель**: познакомиться с системами защиты информации от несанкционированного доступа.

#### *Теоретические вопросы*

- 1. Меры противодействия несанкционированному доступу.
- 2. Идентификация и аутентификация пользователей.
- 3. Ограничение доступа на вход в систему.
- 4. Разграничение доступа.
- 5. Регистрация событий (аудит).
- 6. Модель защищенной компьютерной системы.
- 7. Системы защиты информации от несанкционированного доступа.

*Задание 1.* Изучите возможности системы защиты информации от несанкционированногодоступа «Страж NT»:

- назначение,
- запуск и регистрация системы защиты,
- создание пользователей,
- реализация мандатной модели разграничения доступа,
- реализация дискреционной модели разграничения доступа,
- обеспечение замкнутости программной среды,
- контроль целостности,
- организация учета съемных носителей информации,

- регистрация событий,

- гарантированное удаление данных.

*Задание 2.* Изучите возможности системы защиты информации от несанкционированногодоступа «Dallas Lock»:

- назначение,
- запуск и регистрация системы защиты,
- создание пользователей,
- реализация мандатной модели разграничения доступа,
- реализация дискреционной модели разграничения доступа,
- обеспечение замкнутости программной среды,
- контроль целостности,
- регистрация событий,
- гарантированное удаление данных,
- печать штампа,
- реализация запрета загрузки ПЭВМ в обход.

*Задание 3.* Изучите возможности системы защиты информации от несанкционированногодоступа «Secret NET 5.0-C»:

- назначение,
- запуск и регистрация системы защиты,
- создание пользователей,
- реализация мандатной модели разграничения доступа,
- реализация дискреционной модели разграничения доступа,
- обеспечение замкнутости программной среды,
- контроль целостности,
- регистрация событий,
- гарантированное удаление данных,
- печать штампа,
- **-** настройка механизма шифрования.

## *2.6. Практическая работа № 6 Защита входа в систему (идентификация и аутентификация пользователей)*

<span id="page-22-0"></span>**Цели**: изучить методы, применяемые для установления подлинности различных объектов и своевременного обнаружения несанкционированных действий пользователя; правила составления пароля; расчета среднего времени безопасности пароля.

#### *Теоретические вопросы*

- 1. Понятия идентификации, аутентификации, авторизации.
- 2. Логическое управление доступом.
- 3. Методы идентификации и аутентификации.

Задание 1. Опишите четыре шага, которые необходимо пройти субъекту для получения доступа к объекту:

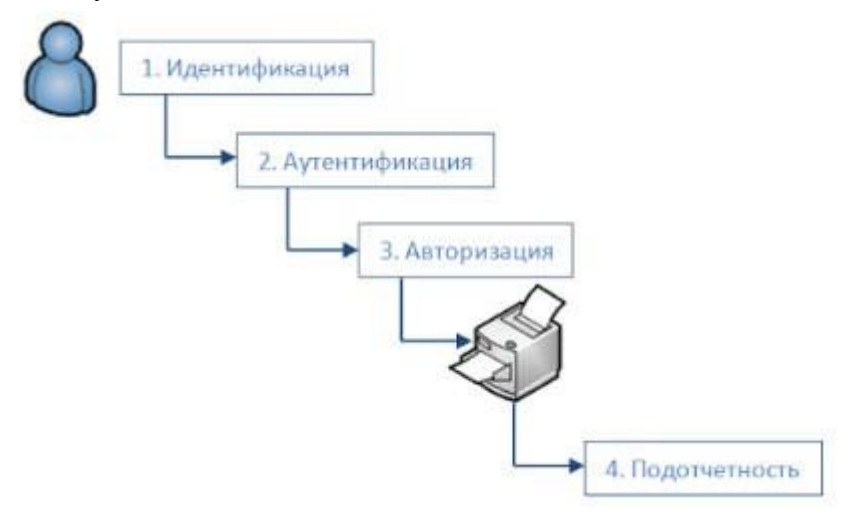

Задание 2. Опишите правила выбора и использования пароля. Задание 3. Поясните формулу:

 $T = \left(d + \frac{m}{n}\right) \cdot \frac{S}{2}$ Среднее время безопасности пароля определяется по формуле

где d — промежуток времени между двумя неудачными попытками несанкционированного входа в систему, m — количество символов в пароле, n — скорость набора пароля (количество символов, набираемых в единицу времени), S — количество всевозможных паролей указанной длины.

Задание 4. С использованием одного из языков программирования составить программу, которая выполняет действия.

а) Пусть на экран выведены следующие три слова: «Sony», «Hewlett» и «Packard». Составить программу, которая записывает пароль следующим образом:

1. В строку <результат> в качестве первого символа записать букву, которая в алфавите стоит на месте, соответствующем сумме количеств символов в первом и третьем словах; если эта сумма больше 26, найти и использовать в качестве номера позиции искомой буквы в алфавите остаток от деления указанной суммы на 26.

2. В качестве второго символа записать букву, которая в алфавите предшествует букве, являющейся последним символом второго слова на экране; если это буква «а», записать «z».

3. Если третье слово содержит нечетное количество букв, то в качестве третьего символа записать букву, которая в алфавите следует за буквой, являющейся средним символом третьего слова; если это буква «z», записать «а». Если же третье слово содержит четное количество символов, то в качестве третьего символа записать букву, которая в алфавите предшествует букве, являющейся первым из двух средних символов третьего слова; если это буква «а», записать «z».

4. в качестве первого символа записать букву, которая в алфавите следует за

буквой, являющейся первым символом первого слова на экране; если это буква «z», записать «a».

5. Вывести полученную строку.

б) Дополнить полученную программу средствами аутентификации:

1. Ввести пароль пользователя. При вводе пароля пользователя обеспечить ввод пароля сотображением вместо каждого символа знаков «\*».

2. Сравнить пароль пользователя с паролем, вычисленным ЭВМ.

3. Вывести результат аутентификации: пароль верен или неверен?

Задание 5. Определите степень защиты информации организации, защищенной сприменением пароля, а также исследуйте методы противодействия атакамю

## 2.7. Практическая работа № 7 Разграничение доступа к устройствам

<span id="page-24-0"></span>Задание 1. Опишите схему работы механизма разграничения доступа:

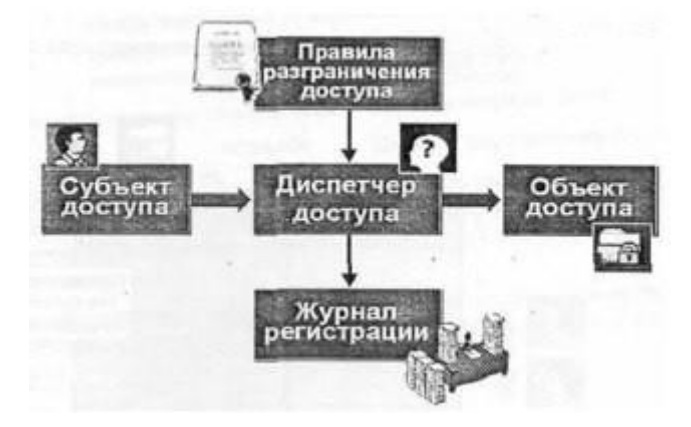

Задание 2. Для учетной записи «user» запретите использование оптических дисков и проверьте ограничение.

Задание 3. Для учетной записи «Конфиденциальный» разрешите вывод на печать документов с категорией конфиденциально. Попытайтесь распечатать документ с категорией конфиденциальности «Конфиденциально» («D:\temp\Koнф.txt») документ с категорией конфиденциальности «He конфиденциально»  $\boldsymbol{\mathrm{M}}$  $(\langle \text{A}D:\rangle H$ еконф.txt»).

Задание 4. Создайте замкнутую программную среду в «жестком режиме» для ресурса

«C:/Program Files/Internet Explorer» для учетной записи «user».

Задание 5. Настройте контроль целостности для ресурса «D:\».

## <span id="page-24-1"></span>Omeem:

2.8. Практическая работа № 8 Управление доступом Задание 1. Поясните фрагмент матрицы доступа:

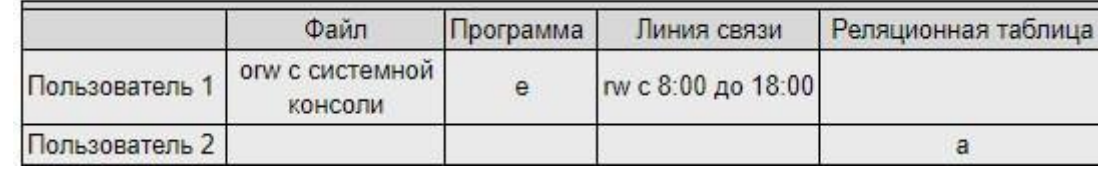

*Задание 2.* Заполните таблицу:

#### Разрешения доступа к общим папкам

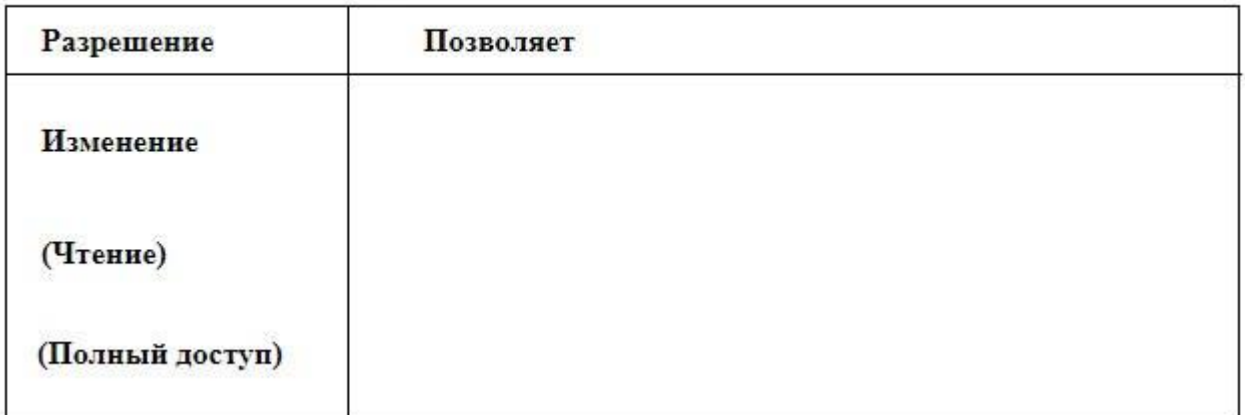

*Задание 3.* Пусть пользователю User101 назначены разрешения для получения доступа кресурсам как отдельному пользователю и как члену группы. Определите, какие результирующие разрешения будут у User101 в следующих ситуациях:

1. User101 — член групп Group1, Group2 и GroupЗ. Для папки ПапкаA у Group1 есть разрешение Read (Чтение), у GroupЗ — Full Control (Полный доступ), а для Group2 разрешений не назначено. Какими результирующими разрешениями будет обладать User101для ПапкиA?

2. User101 также является членом группы Sales, которой назначено разрешение Read для ПапкаB. Для User101 как отдельного пользователя, отменено разрешение Full Control для ПапкаB. Какие результирующие разрешения будет иметь User101 для ПапкаB?

*Задание 4.* Определите результирующие разрешения пользователей, спланируйте совместное использование папок и разрешений доступа к ним, назначьте разрешения доступа к папке, подключитесь к ней, закройте к ней доступ и проверьте эффекты от сочетания разрешений доступа к общей папке и разрешений NTFS:

3. Открыт доступ к папке Data. Группа Sales имеет для нее разрешение read (Чтение), а для вложенной в нее папки  $\land$  Sales — NTFS-разрешение Full Control (Полный доступ). Каким будет результирующее разрешение группы Sales для доступа к папке Sales при подключении по сети к папке Data?

4. Папка Users (Пользователи) содержит личные папки пользователей. Каждая личная папка содержит данные, доступные только пользователю, именем которого она названа. Папка Users доступна группе Users с разрешением Full Control (Полный доступ). Userl и User2 имеют разрешения NTFS Full Control только для своих личных папок: никаких разрешений NTFS для остальных. Эти пользователи — члены группы Users. ^ Какими разрешениями доступа к папке Userl будет обладать Userl при подключении к общей папке Users? Какими будут его разрешения для папки User2?

*Задание 5.* Закройте доступ к заданной папке.

#### *Ответ:*

## *2.9 Практическая работа № 9 Оформление основных эксплуатационных документов на автоматизированную систему.*

<span id="page-26-0"></span>**Цели:** изучить правила оформления основных эксплуатационных документов на автоматизированную систему.

#### **Теоретические вопросы**

Основные эксплуатационные документы защищенных автоматизированных систем.

Разработка и ведение эксплуатационной документации защищенных автоматизированных систем.

Акт ввода в эксплуатацию на автоматизированную систему.

Технический паспорт на защищаемую автоматизированную систему.

*Задание 1.* Изучите основные требования следующих стандартов, определяющие построение системы, структуру конструкторских документов, их номенклатуру (комплектность), а также правила выполнения текстовых конструкторских документов:

ГОСТ 2.001-70 "ЕСКД. Общие положения".ГОСТ 2.101-68 "ЕСКД. Виды изделий».

ГОСТ 2.102-68 "ЕСКД . Виды и комплектность конструкторских документов".ГОСТ 2.103-68 "ЕСКД. Стадии разработки".

ГОСТ 2.104-68 "ЕСКД. Основные надписи".

ГОСТ 2.105-68 "ЕСКД. Общие требования к текстовым документам".ГОСТ 2.106-68 "ЕСКД. Текстовые документы».

ГОСТ 2.107-68 "ЕСКД. Спецификация".

ГОСТ 2.108-68 "ЕСКД. Ведомость держате-

лей подлинников».ГОСТ 2.109-68 "ЕСКД.

Техническое условие".

*Задание 2.* Разработайте эксплуатационную документацию на автоматизированную систему.